# BKM\_DATS: Databázové systémy 2. SQL

Vlastislav Dohnal

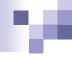

#### Contents

- ☐ History of the SQL Query Language
- □ Basic Query Structure
- Additional Basic Operations
- Set Operations
- Null Values
- Aggregate Functions
- ☐ Nested Subqueries
- ☐ Join Expressions
- Views
- Modification of the Database
- Data Definition Language
  - SQL Data Types and Schemas
  - Integrity Constraints

# м

#### History

- IBM Sequel language developed as part of System R project at the IBM San Jose Research Laboratory
- Renamed to Structured Query Language (SQL)
- ANSI and ISO standard SQL:
  - □ SQL-86; SQL-89
  - □ SQL-92
  - □ SQL:1999 (recursive queries, triggers, Y2K compliant!)
  - □ SQL:2006 (better XML support, XQuery, ...)
  - □ SQL:2008
  - □ SQL:2011 (adds support for temporal databases)
  - □ SQL:2016 (operation on JSON in a varchar attribute)
  - □ SQL:2019 (multidimensional arrays)
  - SQL:2023 (JSON data type, Property Graph Queries (SQL/PGQ))
- Commercial systems offer most SQL-99 features
  - plus, varying feature sets from later standards and special proprietary features
  - sometime varying in syntax.

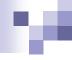

# **Basic Query Structure**

☐ A typical SQL query has the form:

select  $A_1$ ,  $A_2$ , ...,  $A_n$ from  $r_1$ ,  $r_2$ , ...,  $r_m$ where C

- $\Box$   $A_i$  represents an attribute
- $\square$   $R_i$  represents a relation
- □ C is a condition.
- ☐ The result of an SQL query is a relation.

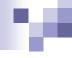

# The select Clause (Cont.)

Relation

instructor (id, name, dept\_name, salary)

An asterisk in the select clause denotes "all attributes"

select \*
from instructor

- ☐ The **select** clause can contain arithmetic expressions
  - □ Involving the operations: +, -, \*, and /,
  - Operating on constants or attributes of tuples.
  - Also, function can be used (nullif(), upper(), to\_char(), ...)
- ☐ The query:

**select** *id, name, dept\_name, salary/12* **from** *instructor* 

would return a relation that is the same as the *instructor* relation, except that the value of the attribute *salary* is divided by 12.

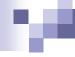

#### The where Clause

- ☐ The **where** clause specifies conditions that the result must satisfy
  - Corresponds to the selection predicate of the relational algebra.
- To find all instructors in 'Comp. Sci.' department with salary > 80000 select name from instructor where dept\_name = 'Comp. Sci.' and salary > 80000
- ☐ Comparison results can be combined using the logical connectives
  - □ and, or, not
- Comparisons can be applied to results of arithmetic expressions.
   select name
   from instructor

**where** *salary* / 12 > 6000

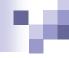

#### The from Clause

- ☐ The **from** clause lists the relations involved in the query
  - Corresponds to the Cartesian product operation of the relational algebra.
- ☐ Find the Cartesian product *instructor* × *teaches*

select \*

from instructor, teaches

- Generates every possible instructor-teaches pair, with all attributes from both relations.
- Cartesian product not very useful directly,
  - but useful when combined with a where-clause condition (selection operation in relational algebra).

# M

#### **Cartesian Product**

#### instructor

| ID    | name       | dept_name  | salary |
|-------|------------|------------|--------|
| 10101 | Srinivasan | Comp. Sci. | 65000  |
| 12121 | Wu         | Finance    | 90000  |
| 15151 | Mozart     | Music      | 40000  |
| 22222 | Einstein   | Physics    | 95000  |
| 32343 | El Said    | History    | 60000  |
| 20454 |            | 701 · ·    | 02000  |

#### teaches

| ID    | course_id | sec_id | semester | year |
|-------|-----------|--------|----------|------|
| 10101 | CS-101    | 1      | Fall     | 2009 |
| 10101 | CS-315    | 1      | Spring   | 2010 |
| 10101 | CS-347    | 1      | Fall     | 2009 |
| 12121 | FIN-201   | 1      | Spring   | 2010 |
| 15151 | MU-199    | 1      | Spring   | 2010 |
| 22222 | PHY-101   | 1      | Fall     | 2009 |

#### instructor × teaches [

| Inst.ID | name       | dept_name | salary | teaches.ID | course_id | sec_id | semester | year  |
|---------|------------|-----------|--------|------------|-----------|--------|----------|-------|
| 10101   | Srinivasan | Physics   | 95000  | 10101      | CS-101    | 1      | Fall     | 2009  |
| 10101   | Srinivasan | Physics   | 95000  | 10101      | CS-315    | 1      | Spring   | 2010  |
| 10101   | Srinivasan | Physics   | 95000  | 10101      | CS-347    | 1      | Fall     | 2009  |
| 10101   | Srinivasan | Physics   | 95000  | 10101      | FIN-201   | 1      | Spring   | 2010  |
| 10101   | Srinivasan | Physics   | 95000  | 15151      | MU-199    | 1      | Spring   | 2010  |
| 10101   | Srinivasan | Physics   | 95000  | 22222      | PHY-101   | 1      | Fall     | 2009  |
| •••     |            | •••       |        | •••        | •••       | •••    | •••      | * *** |
|         | •••        | •••       | • • •  | •••        | •••       |        | •••      |       |
| 12121   | Wu         | Physics   | 95000  | 10101      | CS-101    | 1      | Fall     | 2009  |
| 12121   | Wu         | Physics   | 95000  | 10101      | CS-315    | 1      | Spring   | 2010  |
| 12121   | Wu         | Physics   | 95000  | 10101      | CS-347    | 1      | Fall     | 2009  |
| 12121   | Wu         | Physics   | 95000  | 10101      | FIN-201   | 1      | Spring   | 2010  |
| 12121   | Wu         | Physics   | 95000  | 15151      | MU-199    | 1      | Spring   | 2010  |
| 12121   | Wu         | Physics   | 95000  | 22222      | PHY-101   | 1      | Fall     | 2009  |
| •••     | ***        | •••       | •••    | •••        | * * *     | • • •  | • • •    | •••   |

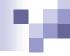

#### Joins

- Relations:
  - □ instructor (<u>id</u>, name, dept\_name, salary)
  - □ course (<u>course\_id</u>, title, dept\_name)
  - □ section (<u>sec\_id</u>, semestr, year)
  - teaches (id, course\_id, sec\_id)
- ☐ For all instructors who teach courses, find their names and the course id of the courses they teach.

select name, course\_id
from instructor, teaches
where instructor.id = teaches.id

☐ Find the course id, title, semester and year of each course offered by the "Comp. Sci." department

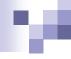

#### **Natural Join**

- Natural join matches tuples with the same values for all common attributes, and retains only one copy of each common column
- ☐ For relations:
  - instructor (id name, dept\_name, salary)
  - □ teaches (id/course\_id, sec\_id, semestr, year)
- □ **select** \* **from** *instructor* **natural join** *teaches*;

| ID    | name       | dept_name  | salary | course_id | sec_id | semester | year |
|-------|------------|------------|--------|-----------|--------|----------|------|
| 10101 | Srinivasan | Comp. Sci. | 65000  | CS-101    | 1      | Fall     | 2009 |
| 10101 |            | Comp. Sci. |        | CS-315    | 1      | Spring   | 2010 |
| 10101 | Srinivasan | Comp. Sci. | 65000  | CS-347    | 1      | Fall     | 2009 |
| 12121 | Wu         | Finance    | 90000  | FIN-201   | 1      | Spring   | 2010 |
| 15151 | Mozart     | Music      | 40000  | MU-199    | 1      | Spring   | 2010 |
| 22222 | Einstein   | Physics    | 95000  | PHY-101   | 1      | Fall     | 2009 |
| 32343 | El Said    | History    | 60000  | HIS-351   | 1      | Spring   | 2010 |
| 45565 | Katz       | Comp. Sci. | 75000  | CS-101    | 1      | Spring   | 2010 |
| 45565 | Katz       | Comp. Sci. | 75000  | CS-319    | 1      | Spring   | 2010 |
| 76766 | Crick      | Biology    | 72000  | BIO-101   | 1      | Summer   | 2009 |
| 76766 | Crick      | Biology    | 72000  | BIO-301   | 1      | Summerl  | 2010 |

# м

# Natural Join (Cont.)

- Danger in natural join:
  - beware of unrelated attributes with same name which get equated incorrectly
- Relations:
  - □ instructor (<u>id</u>, name, dept\_name, salary)
  - □ course (<u>course\_id</u>, title, dept\_name)
  - □ section (<u>sec\_id</u>, semester, year)
  - □ teaches (id, course\_id, sec\_id)
- ☐ List the names of instructors along with the titles of courses that they teach.
  - Incorrect version (equates course.dept\_name with instructor.dept\_name)
    - select name, title
       from (instructor natural join teaches) natural join course;
  - Correct version
    - select name, title
       from (instructor natural join teaches), course
       where teaches.course\_id= course.course\_id;
  - Another correct version
    - select name, title
       from (instructor natural join teaches) join course using(course\_id);

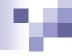

## Ordering the Display of Tuples

- List in alphabetic order the names of all instructors select name from instructor order by name
- □ We may specify **desc** for descending order or **asc** for ascending order, for each attribute.
  - Ascending order is the default.
  - □ Example: ... order by name desc
- Can sort on multiple attributes
  - □ Example: ... **order by** *dept\_name*, *name* or ... **order by** *dept\_name* **desc**, *name* **asc**

# м

## String Operations

- SQL includes a string-matching operator for comparisons on character strings.
  - The operator "like" uses patterns that are described using two special characters:
    - percent (%). The % character matches any substring.
    - □ underscore (\_). The \_ character matches any character.
- ☐ Find the names of all instructors whose name includes the substring "dar".

select name from instructor where name like '%dar%'

- Match the string containing "100 %"
  - ... like '%100 \%%' escape '\'
- □ SQL supports a variety of string operations such as
  - concatenation (using "||")
  - converting from upper to lower case (and vice versa)
    - functions upper() and lower()
  - finding string length, extracting substrings, etc.

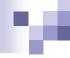

#### **Null Values**

- ☐ It is possible for tuples to have a null value, denoted by *null*, for some of their attributes
- □ *null* signifies an *unknown* value or that a value does not exist.
- ☐ The result of any arithmetic expression involving *null* is *null* 
  - □ Example: 5 + *null* returns *null*
- ☐ The predicate **is null** can be used to check for *null* values.
  - Example: Find all instructors whose salary is null.

select name from instructor where salary is null

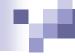

## Null Values and Three-valued Logic

- ☐ Any comparison with *null* returns *null* 
  - □ Example: 5 < null or null <> null or null = null
- Three-valued logic using the truth value null:
  - OR: (null or true) = true
     (null or false) = null
     (null or null) = null
  - AND: (true and null) = null (false and null) = false (null and null) = null
  - □ NOT: (not null) = null
- ☐ Result of **where** clause predicate is treated as *false* if it evaluates to *null*

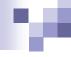

# Set Operations (union, intersect, except)

Relation: teaches (id, course id, sec id, semester, year) Find courses that ran in Fall 2009 or in Spring 2010 (**select** course\_id **from** teaches **where** semester = 'Fall' **and** year = 2009) union (**select** course\_id **from** teaches **where** semester = 'Spring' **and** year = 2010) Find courses that ran in Fall 2009 and in Spring 2010 (**select** course\_id **from** teaches **where** semester = 'Fall' **and** year = 2009) intersect (**select** course\_id **from** teaches **where** semester = 'Spring' **and** year = 2010) Find courses that ran in Fall 2009 but not in Spring 2010 (**select** course\_id **from** teaches **where** semester = 'Fall' **and** year = 2009) except

(**select** course\_id **from** teaches **where** semester = 'Spring' **and** year = 2010)

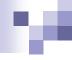

## **Set Operations**

- ☐ Set operations union, intersect, and except
  - Each of the above operations <u>automatically eliminates duplicates</u>
- ☐ To retain all duplicates use the corresponding multiset versions
  - union all, intersect all and except all.
- $\square$  Suppose a tuple occurs m times in r and n times in s, then, it occurs:
  - $\square$  m + n times in r union all s
  - $\square$  min(m, n) times in r intersect all s
  - □ max(0, m-n) times in r except all s

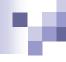

#### Praktické cvičení

☐ Cvičení SQL, první část

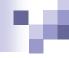

# Aggregate Functions

These functions operate on the multiset of values of a column of a relation, and return a value

avg: average value

min: minimum value

max: maximum value

**sum:** sum of values

count: number of values

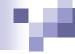

# Aggregate Functions (Cont.)

- Relations:
  - □ instructor (id, name, dept\_name, salary)
  - teaches (id, course\_id, sec\_id, semestr, year)
- Find the average salary of instructors in the Computer Science department
  - select avg (salary)
    from instructor
    where dept\_name= 'Comp. Sci.';
- ☐ Find the total number of instructors who teach a course in the Spring 2010 semester
  - select count (distinct id)
    from teaches
    where semester = 'Spring' and year = 2010
- ☐ Find the number of tuples in the *course* relation
  - select count (\*)
    from course;

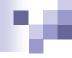

# Aggregate Functions – Group By

- Find the average salary of instructors in each department
  - select dept\_name, avg (salary)
    from instructor
    group by dept\_name;

| ID    | пате       | dept_name  | salary |
|-------|------------|------------|--------|
| 76766 | Crick      | Biology    | 72000  |
| 45565 | Katz       | Comp. Sci. | 75000  |
| 10101 | Srinivasan | Comp. Sci. | 65000  |
| 83821 | Brandt     | Comp. Sci. | 92000  |
| 98345 | Kim        | Elec. Eng. | 80000  |
| 12121 | Wu         | Finance    | 90000  |
| 76543 | Singh      | Finance    | 80000  |
| 32343 | El Said    | History    | 60000  |
| 58583 | Califieri  | History    | 62000  |
| 15151 | Mozart     | Music      | 40000  |
| 33456 | Gold       | Physics    | 87000  |
| 22222 | Einstein   | Physics    | 95000  |

| dept_name  | avg   |
|------------|-------|
| Biology    | 72000 |
| Comp. Sci. | 77333 |
| Elec. Eng. | 80000 |
| Finance    | 85000 |
| History    | 61000 |
| Music      | 40000 |
| Physics    | 91000 |

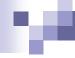

# Aggregation (Cont.)

- □ Attributes in **select** clause outside of aggregate functions <u>must</u> appear in **group by** list
  - Erroneous query:
     select dept\_name, id, avg (salary)
    from instructor
     group by dept\_name;

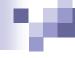

# Aggregate Functions – Having Clause

- □ Relations:
  - □ instructor (id, name, dept\_name, salary)
- ☐ Find the names and average salaries of all departments whose average salary is greater than 42,000

select dept\_name, avg (salary)
from instructor
group by dept\_name
having avg (salary) > 42000;

Note: predicates in the **having** clause are applied after the formation of groups whereas predicates in the **where** clause are applied before forming groups.

Note2: so aggregate functions cannot be used in where clause.

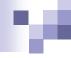

## Null Values and Aggregates

Total all salaries

**select sum** (salary) **from** instructor

- Above statement ignores null amounts
- Result is null if there is no non-null amount
- □ All aggregate operations except **count(\*)** ignore tuples with *null* values on the aggregated attributes
- What if collection has only *null* values?
  - count returns 0
  - □ all other aggregates return *null*

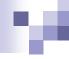

## Nested Subqueries

- SQL provides a mechanism for the nesting of subqueries.
- A subquery is a select-from-where expression that is nested within another query.
- A common use of subqueries is to perform tests for
  - set membership,
  - set comparisons, and
  - set cardinality.

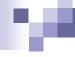

#### Example Query: set membership

- Operators: IN NOT IN
   Relations:

   teaches (id, course\_id, sec\_id, semester, year)

   Find courses offered in Fall 2009 and in Spring 2010

   select distinct course\_id
   from section
   where semester = 'Fall' and year = 2009 and
   course\_id in (select course\_id
   from section
   where semester = 'Spring' and year = 2010);
- Find courses offered in Fall 2009 but not in Spring 2010

  select distinct course\_id

  from section

  where semester = 'Fall' and year = 2009 and

  course\_id not in (select course\_id

  from section

  where semester = 'Spring' and year = 2010);

BKM\_DATS, Vlastislav Dohnal, FI MUNI, 2022

# м

#### Definition of some Clause

☐ F <comp> some  $r \Leftrightarrow \exists t \in r$  such that (F <comp> t) Where <comp> can be: <, <=, >=, >, =, <>,!=

(5 != some 
$$5$$
 ) = true (since  $0 \neq 5$ )  
(= some) = in  
However, (!= some)  $\neq$  not in

any is an equivalent of some

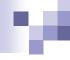

#### Definition of all Clause

 $\square \quad \mathsf{F} < \mathsf{comp} > \mathsf{all} \ r \Leftrightarrow \forall \ t \in r \ (\mathsf{F} < \mathsf{comp} > t)$ 

$$(5 < \mathbf{all} \quad \begin{array}{c} 0 \\ 5 \\ 6 \end{array}) = \text{false}$$

$$(5 < \mathbf{all} \quad \begin{array}{c} 6 \\ 10 \end{array}) = \text{true}$$

$$(5 = \mathbf{all} \quad \begin{array}{c} 4 \\ 5 \end{array}) = \text{false}$$

$$(5 \stackrel{!}{=} \mathbf{all} \quad \begin{array}{c} 4 \\ 6 \end{array}) = \text{true (since } 5 \neq 4 \text{ and } 5 \neq 6)$$

$$(!= \mathbf{all}) \equiv \mathbf{not in}$$

$$\text{However, } (= \mathbf{all}) \neq \mathbf{in}$$

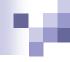

# Set comparison and NULL values

$$\begin{array}{c|c}
0\\
5\\
\end{array}
 ) = true$$

$$\begin{array}{c|c}
0\\
\hline
5\\
\end{array}
 ) = false$$

$$\begin{array}{c|c} 0 \\ \hline 5 \\ \hline null \end{array}) = \text{false!!!}$$

(null in 
$$\begin{bmatrix} 0 \\ 5 \end{bmatrix}$$
 ) = false

(null in 
$$\begin{bmatrix} 0 \\ 5 \end{bmatrix}$$
 ) = false!!!

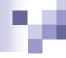

#### **Example Query**

- Relations:
  - □ instructor (id, name, dept\_name, salary)
- ☐ Find the names of instructors whose salary is greater than the salary of <u>all</u> instructors in the Biology department.

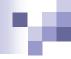

## Test for Empty Relations

- ☐ The **exists** construct returns the value **true** if the argument subquery is nonempty.
- $\square$  exists  $(r) \Leftrightarrow r \neq \emptyset$

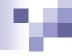

#### **Correlation Variables**

- Relations:
  - □ section (sec\_id, semestr, year)
- ☐ Yet another way of specifying the query "Find all courses taught in both the Fall 2009 semester and in the Spring 2010 semester"

- □ Correlated subquery
- Correlation name or correlation variable

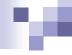

#### **Not Exists**

- Relations:
  - □ student (id, name)
  - takes (id, course\_id, sec\_id, semester, year)
  - course (course\_id, title, dept\_name)
- Find students who have taken <u>all</u> courses offered in the Biology department.

- □ Remark that  $X Y = \emptyset \iff X \subset Y$
- □ Note: Cannot write this query using = all and its variants

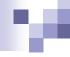

#### **Derived Relations**

- □ SQL allows a subquery expression to be used in the **from** clause
- ☐ Find the departments where the average salary is greater than \$42,000. Print the average salary too.

- Note that we do not need to use the having clause
- Another way to write above query

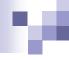

## Scalar Subquery

- Relations:
  - instructor (id, name, dept\_name, salary)
  - department (dept\_name, building, budget)

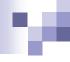

#### **Outer Join**

- An extension of the join operation that avoids loss of information.
- Computes the join and then adds tuples form one relation that does not match tuples in the other relation to the result of the join.
- ☐ Uses *null* values.

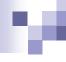

### Left Outer Join

course

| course_id                              | title       | dept_name  | credits |
|----------------------------------------|-------------|------------|---------|
|                                        |             | Biology    | 4       |
| CS-190                                 | Game Design | Comp. Sci. | 4       |
| American company and an annual company | Robotics    | Comp. Sci. | 3       |

prereq

| course_id | prereq_id |
|-----------|-----------|
| BIO-301   | BIO-101   |
| CS-190    | CS-101    |
| CS-347    | CS-101    |

□ course natural left outer join prereq

| course_id | title       | dept_name  | credits | prereq_id |
|-----------|-------------|------------|---------|-----------|
| BIO-301   | Genetics    | Biology    | 4       | BIO-101   |
| CS-190    | Game Design | Comp. Sci. | 4       | CS-101    |
| CS-315    | Robotics    | Comp. Sci. | 3       | null      |

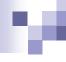

# Right Outer Join

□ course prereq

| course_id | title       | dept_name  | credits |
|-----------|-------------|------------|---------|
|           | Genetics    | Biology    | 4       |
|           | Game Design | Comp. Sci. | 4       |
| CS-315    | Robotics    | Comp. Sci. | 3       |

| course_id | prereq_id |
|-----------|-----------|
| BIO-301   | BIO-101   |
| CS-190    | CS-101    |
| CS-347    | CS-101    |

□ course natural right outer join prereq

| course_id | title       | dept_name  | credits | prereq_id |
|-----------|-------------|------------|---------|-----------|
|           |             | Biology    |         | BIO-101   |
| CS-190    | Game Design | Comp. Sci. | 4       | CS-101    |
| CS-347    | null        | null       | null    | CS-101    |

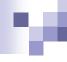

#### Full Outer Join

□ course prereq

| course_id | title       | dept_name  | credits |
|-----------|-------------|------------|---------|
| BIO-301   | Genetics    | Biology    | 4       |
| CS-190    | Game Design | Comp. Sci. | 4       |
| CS-315    | Robotics    | Comp. Sci. | 3       |

| course_id | prereg_id |
|-----------|-----------|
| BIO-301   | BIO-101   |
| CS-190    | CS-101    |
| CS-347    | CS-101    |

□ course natural full outer join prereq

| course_id | title       | dept_name  | credits | prereq_id |
|-----------|-------------|------------|---------|-----------|
| BIO-301   | Genetics    | Biology    | 4       | BIO-101   |
| CS-190    | Game Design | Comp. Sci. | 4       | CS-101    |
| CS-315    | Robotics    | Comp. Sci. | 3       | null      |
| CS-347    | null        | null       | null    | CS-101    |

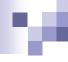

#### Joined Relations

- □ Join operations take two relations and return as a result another relation.
  - These additional operations are typically used as subquery expressions in the **from** clause
- □ **Join condition** defines which tuples in the two relations match, and what attributes are present in the result of the join.
- □ **Join type** defines how tuples in each relation that do not match any tuple in the other relation (based on the join condition) are treated.

| Join type        |
|------------------|
| inner join       |
| left outer join  |
| right outer join |
| full outer join  |

| Join condition               | Usage                                                                                  |
|------------------------------|----------------------------------------------------------------------------------------|
| natural                      | r <sub>1</sub> natural <join_type> r<sub>2</sub></join_type>                           |
| on <pre>cpredicate&gt;</pre> | r <sub>1</sub> <join_type> r<sub>2</sub> on <pre><pre>cate&gt;</pre></pre></join_type> |
| using $(A_1, A_2,, A_n)$     | $r_1 < join_type > r_2 using (A_1, A_2,, A_n)$                                         |

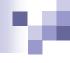

# Joined Relations – Examples

course inner join prereq on course.course\_id = prereq.course\_id

| course_id | title       | dept_name  | credits | course_id | prereq_id |
|-----------|-------------|------------|---------|-----------|-----------|
| BIO-301   | Genetics    | Biology    | 4       | BIO-101   | BIO-301   |
| CS-190    | Game Design | Comp. Sci. | 4       | CS-101    | CS-190    |

□ course left outer join prereq on course.course\_id = prereq.course\_id

| course_id | title       | dept_name  | credits | course_id | prereq_id |
|-----------|-------------|------------|---------|-----------|-----------|
| BIO-301   |             | Biology    |         | BIO-101   |           |
| CS-190    | Game Design | Comp. Sci. | 4       | CS-101    | CS-190    |
| CS-315    | Robotics    | Comp. Sci. | 3       | null      | null      |

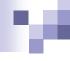

# Joined Relations – Examples

course natural right outer join prereq

| course_id | title       | dept_name  | credits | prereq_id |
|-----------|-------------|------------|---------|-----------|
| BIO-301   | Genetics    | Biology    | 4       | BIO-101   |
| CS-190    | Game Design | Comp. Sci. | 4       | CS-101    |
| CS-347    | null        | null       | null    | CS-101    |

course full outer join prereq using (course\_id)

| course_id | title       | dept_name  | credits | prereq_id |
|-----------|-------------|------------|---------|-----------|
| BIO-301   | Genetics    | Biology    | 4       | BIO-101   |
| CS-190    | Game Design | Comp. Sci. | 4       | CS-101    |
| CS-315    | Robotics    | Comp. Sci. | 3       | null      |
| CS-347    | null        | null       | null    | CS-101    |

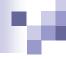

#### Praktické cvičení

☐ Cvičení SQL, druhá část

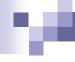

#### View Definition

A view is defined using the create view statement which has the form

create view v as < query expression >

where <query expression> is any legal SQL expression. The view name is represented by *v*.

- ☐ Once a view is defined, the view name can be used to refer to the virtual relation that the view generates.
- View definition is not the same as creating a new relation by evaluating the query expression
  - Rather, a view definition causes the saving of an expression;
     the expression is substituted into queries using the view.

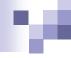

### **Example Views**

- A view of instructors without their salary
   create view faculty as
   select ID, name, dept\_name
   from instructor
- □ Find all instructors in the Biology department select name from faculty where dept\_name = 'Biology'
- Create a view of department salary totals create view departments\_total\_salary(dept\_name, total\_salary) as select dept\_name, sum (salary) from instructor group by dept\_name;

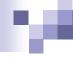

# Views Defined Using Other Views

- create view physics\_fall\_2009 as
   select course.course\_id, sec\_id, building, room\_number
   from course, section
   where course.course\_id = section.course\_id
   and course.dept\_name = 'Physics'
   and section.semester = 'Fall'
   and section.year = '2009';
- create view physics\_fall\_2009\_watson as select course\_id, room\_number from physics\_fall\_2009 where building = 'Watson';

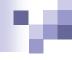

# View Expansion

Expand use of a view in a query/another view

```
create view physics_fall_2009_watson as
  select course_id, room_number
  from (select course.course_id, building, room_number
     from course, section
     where course.course_id = section.course_id
          and course.dept_name = 'Physics'
          and section.semester = 'Fall'
          and section.year = '2009')
where building = 'Watson';
```

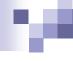

# View Expansion

- ☐ A way to define the meaning of views defined in terms of other views.
- Let view  $v_1$  be defined by an expression  $e_1$  that may itself contain uses of view relations.
- ☐ View expansion of an expression repeats the following replacement step:

#### repeat

Find any view relation  $v_i$  in  $e_1$ Replace the view relation  $v_i$  by the expression defining  $v_i$ **until** no more view relations are present in  $e_1$ 

- As long as the view definitions are not recursive, this loop will terminate.
  - Recursive views/queries are typically limited to the construct:
    - WITH RECURSIVE myquery (A, B, ...) AS ( SELECT A, B, ... FROM table WHERE ... UNION SELECT A, B, ... FROM myquery, table, ... ) SELECT \* FROM myquery

Non-recursive part of query

Recursive part

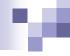

#### Modification of the Database – Deletion

- □ Relations:
  - instructor (id, name, dept\_name, salary)
  - department (dept\_name, building, budget)
- Delete all instructors

**delete from** instructor:

- Delete all instructors from the Finance department delete from instructor where dept\_name= 'Finance';
- Delete all tuples in the *instructor* relation for those instructors associated with a department located in the Watson building.

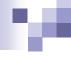

### **Example Query**

- Relations:
  - □ instructor (id, name, dept\_name, salary)
- Delete all instructors whose salary is less than the average salary of instructors

**delete from** *instructor* **where** *salary* **<** (**select avg** (*salary*) **from** *instructor*);

- Problem: as we delete tuples from instructor, the average salary changes
- □ Solution used in SQL:
  - First, compute avg salary and find all tuples to delete
  - Next, delete all tuples found above (without recomputing avg or retesting the tuples)

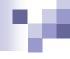

#### Modification of the Database - Insertion

- Relations:
  - □ course (course\_id, title, dept\_name, credits)
- ☐ Add a new tuple to course

```
insert into course
    values ('CS-437', 'Database Systems', 'Comp. Sci.', 4);
```

or equivalently (this is a recommended variant!)

```
insert into course (course_id, title, dept_name, credits)
values ('CS-437', 'Database Systems', 'Comp. Sci.', 4);
```

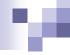

#### Modification of the Database – Insertion

- Relations:
  - □ student (id, name, dept\_name, tot\_credits)
- Add a new tuple to student with tot\_credits set to null
  - insert into student values ('3003', 'Green', 'Finance', null);
- or equivalently
  - insert into student (id, name, dept\_name) values ('3003', 'Green', 'Finance');
  - The value for the unspecified attribute is automatically set to null
    - or the default value assigned to the attribute is used instead.

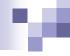

#### Modification of the Database – Insertion

Add all instructors to the student relation with tot\_credits set to 0

```
insert into student
    select ID, name, dept_name, 0
from instructor
```

- ☐ The **select-from-where** statement is evaluated fully before any of its results are inserted into the relation
  - Otherwise queries like this would cause problems

insert into table1 select \* from table1

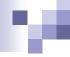

# Modification of the Database – Updates

- ☐ Increase salaries of instructors whose salary is over \$100,000 by 3%, and all others receive a 5% raise
  - Write two update statements:

```
update instructor
set salary = salary * 1.03
where salary > 100000;
update instructor
set salary = salary * 1.05
where salary <= 100000;</pre>
```

- The order is important
- Can be done better using the case statement (next slide)

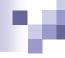

# Case Statement for Conditional Updates

☐ Same query as before but with case statement

```
update instructor
set salary = case
     when salary <= 100000 then salary * 1.05
     else salary * 1.03
     end</pre>
```

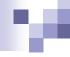

# Updates with Scalar Subqueries

Re-compute and update *tot\_credits* value for all students update student **set** tot\_credits = ( **select sum**(credits) from takes natural join course where student ID= takes ID and takes.grade <> 'F' and takes.grade is not null ); Sets *tot\_credits* to null for students who have not taken any course So, instead of **sum**(*credits*), use: case **when** sum(*credits*) is not null **then** sum(*credits*) else 0 end

Or, use the function **COALESCE** 

... (**select** coalesce( sum(*credits*), 0 ) **from** ...

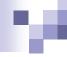

#### Modification of the Database – Views

- Modifications of views must be translated to modifications of the actual relations in the database.
- ☐ Consider the view *faculty* where instructors' salary is hidden:

```
create view faculty as
select ID, name, dept_name
from instructor
```

Recall: instructor (id, name, dept\_name, salary)

Since we allow a view name to appear wherever a relation name is allowed, the user may write:

```
insert into faculty values ('3003', 'Green', 'Finance');
```

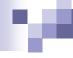

### Modification of the Database – Views (cont.)

- ☐ The previous insertion must be represented by an insertion into the actual relation *instructor* from which the view *faculty* is constructed.
- An insertion into instructor requires a value for salary. The insertion can be dealt with by either
  - rejecting the insertion and returning an error message to the user;
     or
  - □ inserting the tuple ('3003', 'Green', 'Finance', *null*) into the *instructor* relation.

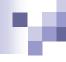

#### Praktické cvičení

☐ Cvičení SQL, třetí část

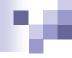

# **Data Definition Language**

- ☐ Allows the specification of not only a set of relations but also information about each relation, including:
  - The schema for each relation.
  - The domain of values associated with each attribute.
  - Integrity constraints
  - The set of indices to be maintained for each relation.
  - Security and authorization information for each relation.
  - The physical storage structure of each relation on disk.

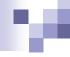

#### **Create Table Construct**

☐ An SQL relation is defined using the **create table** command:

```
create table r (A_1 D_1, A_2 D_2, ..., A_n D_n, integrity-constraint, ..., integrity-constraint,
```

- r is the name of the relation
- $\square$  each  $A_i$  is an attribute name in the schema of relation r
- $\Box$   $D_i$  is the data type of values in the domain of attribute  $A_i$
- Example:

```
create table instructor (
ID char(5),
name varchar(20),
dept_name varchar(20),
salary numeric(8,2),
primary key (id) )
```

- □ **insert into** *instructor* **values** ('10211', 'Smith', 'Biology', 66000);
- insert into instructor values ('10211', null, 'Biology', 66000);

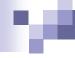

# Domain Types in SQL

- □ **char(n).** Fixed length character string, with user-specified length **n**.
- varchar(n). Variable length character strings, with user-specified maximum length n.
- ☐ **int.** Integer (a finite subset of the integers that is machine-dependent).
- □ smallint. Small integer (a machine-dependent subset of the integer domain type).
- numeric(p,d). Fixed point number, with user-specified precision of p digits, with d digits to the right of decimal point.
- □ **real, double precision.** Floating point and double-precision floating point numbers, with machine-dependent precision.
- float(n). Floating point number, with user-specified precision of at least n digits.

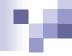

#### Domain Types in SQL (cont.)

- date: Dates, containing a (4 digit) year, month and date
  - ☐ Example: **date** '2005-07-27'
- ☐ **time:** Time of day, in hours, minutes and seconds.
  - Example: time '09:00:30' time '09:00:30.75'
- ☐ **timestamp**: date plus time of day
  - Example: timestamp '2005-07-27 09:00:30.75'
- ☐ **interval**: period of time
  - Example: interval '1' day
  - Subtracting a date/time/timestamp value from another gives an interval value
  - Interval values can be added to date/time/timestamp values

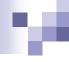

### **Integrity Constraints**

- Integrity constraints guard against accidental damage to the database, by ensuring that authorized changes to the database do not result in a loss of data consistency.
  - □ A checking account must have a balance greater than \$10,000.00.
  - □ A salary of a bank employee must be at least \$4.00 an hour.
  - A customer must have a (non-null) phone number.

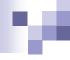

# Not Null and Unique Constraints

- not null
  - Declare name and budget to be not null name varchar(20) not null budget numeric(12,2) not null
- $\square$  primary key  $(A_1, A_2, ..., A_m)$ 
  - □ Attributes  $A_1$ ,  $A_2$ , ...  $A_m$  forms the relation's primary key.
  - Equals to unique and not null.
- $\square$  unique  $(A_1, A_2, ..., A_m)$ 
  - □ The unique specification states that the values in attributes  $A_1$ ,  $A_2$ , ...  $A_m$  cannot repeat within the relation.

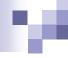

#### The Check Constraint

```
check (P)
where P is a predicate
Example: Ensure that semester is one of fall or spring:
create table section (
  course_id varchar (8),
  sec_id varchar (8),
  semester varchar (6),
  year numeric (4,0),
  building varchar (15),
  room_number varchar (7),
  time slot id varchar (4),
  primary key (course_id, sec_id, semester, year),
  check (semester in ('Fall', 'Spring'))
);
```

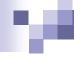

# Referential Integrity

- ☐ Ensures that a value that appears in one relation for a given set of attributes also appears for a certain set of attributes in another relation.
  - □ Example: If "Biology" is a department name appearing in one of the tuples in the *instructor* relation, then there exists a tuple in the *department* relation for "Biology".
- ☐ Let A be a set of attributes. Let R and S be two relations that contain attributes A and where A is the primary key of S.

E.g.: 
$$S(\underline{A},...)$$
  $R(\underline{X},...,A,...)$ 

A is said to be a **foreign key** of R if for any value of A appearing in R it also appears in S.

$$\square$$
  $\Pi_A(R) \subseteq \Pi_A(S)$ 

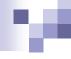

### Referential Integrity in Create Table

```
\square foreign key (A_m, ..., A_n) references r
```

Example: Declare *dept\_name* as the foreign key referencing *department* relation

Notice: Schema of department is (<u>dept\_name</u>, building).

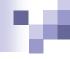

#### Cascading Actions in Referential Integrity

```
create table course (
  course_id char(5) primary key,
             varchar(20),
  title
  dept name varchar(20) references department
create table course (
  dept_name varchar(20),
  foreign key (dept_name) references department
         on delete cascade
         on update cascade,
Alternative actions to cascade: set null, set default
 ☐ E.g. ... ON DELETE CASCADE SET NULL
```

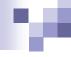

### Drop and Alter Table Constructs

□ drop table *r* 

DROP TABLE instructor,

- □ alter table r ...
  - $\square$  alter table r add A D
    - where A is the name of the attribute to be added to relation r and D is the domain of A.
    - All tuples in the relation are assigned *null* as the value for the new attribute.

ALTER TABLE *instructor* ADD *rating* CHAR(1);

- □ alter table r drop A
  - where A is the name of an attribute of relation r
  - Dropping of attributes not supported by many databases.

ALTER TABLE instructor DROP rating;